# IBM Rational Software Open Labs - Catalog

### Table of Contents

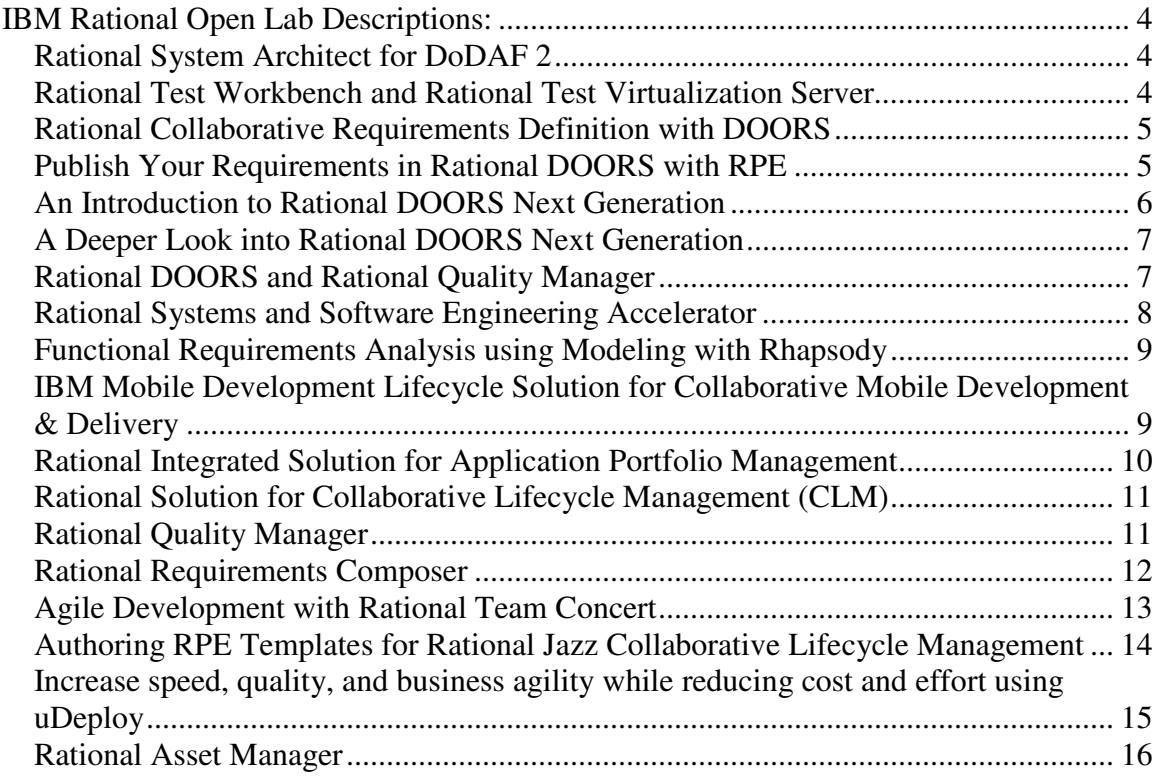

# **IBM Rational Open Labs Path Recommendations**

This section of the catalog provides a general set of recommendations for the labs and execution order that we find most beneficial for our customers based on their roles or areas of interest.

Certain roles provide a choice between tools covering the same part of the lifecycle (e.g. choice of requirements management tools). In those cases, the choice of which lab to take depends on a few factors: 1) The tools being targeted by the command/program; 2) The characteristics and tool requirements of the system being developed; 3) Personal preference and/or specific tool capabilities provided by one tool versus another.

While these recommendations are meant to provide a logical flow to the labs and expose you to the various capabilities of the Rational portfolio and the value that it provides, we encourage you to work with your IBM Sales Rep or Client Technical Professional for additional assistance in choosing the labs that are most appropriate to your situation. Thank you for your interest in IBM Rational solutions.

### **Requirements and Systems Analysts:**

- 1. Rational Collaborative Requirements Definition with DOORS **-- or --** Rational Requirements Composer **-- or –** Rational DOORS Next Generation (Introduction and/or Advanced labs)
- 2. [OPTIONAL] Publish Your Requirements in Rational DOORS with RPE **-- or** Authoring RPE Templates for Rational Jazz Collaborative Lifecycle Management Note: Selection of lab depends on whether documents will need to be generated from heritage DOORS or Jazz/CLM data sources.

### **Testers and Test Leads:**

- 1. Rational Quality Manager
- 2. Rational DOORS and Rational Quality Manager **-- or --** Rational Solution for Collaborative Lifecycle Management (covers integrations between RQM, RRC and RTC)
- 3. [OPTIONAL] Rational Test Workbench and Rational Test Virtualization Server (for those interested in software integration testing and services virtualization)

## **Agile Developers, Scrum Masters, Project Leads**:

- 1. Agile Development with Rational Team Concert Note: Covers agile planning, team collaboration, code development, defect resolution, development reporting, etc. Could be useful for attendees wanting a deeper dive on all of the RTC capabilities (beyond just work item and defect tracking, etc) as well.
- 2. IBM Mobile Development Lifecycle Solution for Collaborative Mobile Development & Delivery

## **Project Leads or Those Interested in the Full CLM Suite:**

- 1. Rational Solution for Collaborative Lifecycle Management Note: This is a long lab that takes the user through the roles of Requirements Analyst, Project Lead/Scrum Master, Development Lead, Developer, and Tester. It is based on the sample "Money that Matters" Agile project.
- 2. IBM Mobile Development Lifecycle Solution for Collaborative Mobile Development & Delivery

### **Enterprise Architects or DoDAF Practitioners:**

- 1. Rational System Architect for DoDAF 2
- 2. Rational Integrated Solution for Application Portfolio Management

### **System Engineers:**

- 1. Functional Requirements Analysis using Modeling with Rhapsody
- 2. Rational Systems and Software Engineering Accelerator
- 3. Increase speed, quality, and business agility while reducing cost and effort using uDeploy
- 4. Rational Asset Manager
- 5. IBM Mobile Development Lifecycle Solution for Collaborative Mobile Development & Delivery

### **Portfolio Managers:**

- 1. Rational Integrated Solution for Application Portfolio Management
- 2. Rational Asset Manager

### **Technical Writers and Documentation Specialists:**

- 1. Publish Your Requirements in Rational DOORS with RPE (if your program is using DOORS for requirements management)
- 2. Authoring RPE Templates for Rational Jazz Collaborative Lifecycle Management (if your program is using Requirements Composer, Team Concert, Quality Manager or any other Jazz or REST-based tool)

# **IBM Rational Open Lab Descriptions:**

# **Rational System Architect for DoDAF 2**

#### (Duration: 3 – 4 hours)

US Department of Defense Architecture Framework (DoDAF) V2.0 represents a fundamental shift in approach by supporting net-centric data strategy, service-oriented architecture, and the federal enterprise architecture guidance from OMB. The transition to DoDAF V2.0 is critical and a robust solution is essential. Emphasis in the latest framework (DoDAF V2.0) is now on capabilities to be delivered as opposed to technical feasibility of the systems to be deployed. Unlike prior versions, it is data-driven as opposed to product-driven. System Architect V11.4 now supports DoDAF V2.0. It includes the capabilities necessary to assure the DoDAF V2.0 program provides maximum impact. SA's support for DoDAF V2.0 required the scaling to level of complexity needed by today's DoD, including the need to move swiftly and accurately in a war fighting, strategic, and tactical mode. Some of the new perspectives supported include the definition of a mission, the introduction of a capability architecture to define what capabilities are necessary to achieve that mission.

#### Agenda

- Lab 1 CV-01
- Lab 2 OV-05b
- Lab 3 Resources, Controls and References
- $\bullet$  Lab 4 OV-02
- Lab 5 SV-01, SV-02 and SV-04
- Lab 6 Fit For Purpose Views
- Lab 7 Publish Your Architecture

Rational Products

- Rational System Architect
- Rational System Architect Publisher

# **Rational Test Workbench and Rational Test Virtualization Server**

#### (Duration: 4-5 hours)

The increasing cost of testing and development complexity while balancing quality and speed has become extremely challenging for software projects. Agencies are now looking for innovative ways to improve software quality and development agility. Technologies such as virtualization enable continuous integration testing much earlier in the development cycle by removing dependencies on software and services. Application virtualization can also replace costly environments. This Open Lab exercise is intended to introduce the user to the innovative capabilities in the new Quality Management offerings: Rational Test Workbench for end-to-end testing integration testing and Rational Test Virtualization Server for collaborative access to virtual services and applications for non-production uses. Agenda

- Lab 1 Modeling the system under test
- Lab 2 Creating tests
- Lab 3 Viewing test results in the gallery
- Lab 4 Virtualizing system components
- Lab 5 Publishing virtual services
- Lab 6 Performance testing

- Rational Test Workbench
- Rational Test Virtualization Server

# **Rational Collaborative Requirements Definition with DOORS**

#### (Duration: 3 – 4 hours)

Rational DOORS is a leading requirements management tool that makes it easy to capture, trace, analyze, and manage changes to information. Control of requirements is key to reducing costs, increasing efficiency, and improving the quality of your products. Using the Rational DOORS family of products, you can optimize requirements communication, collaboration, and verification throughout your organization and across your supply chain. Rational DOORS makes it easy for everyone in your organization and beyond to participate in and contribute to the requirements management process. This workshop will provide attendees with the opportunity to learn from IBM professionals and use DOORS and DOORS Web Access (DWA) hands-on in a Systems Engineering based example scenario.

#### Agenda

- Lab 1 Import User Requirements from existing documents
- Lab 2 Create System Requirements and Traceability
- Lab 3 Analyze Requirements
- Lab 4 Verification of Requirements
- Lab 5 Review Requirements, Baseline and Sign-off
- Lab 6 Manage Changing Requirements and Impact Analysis

Rational Products

- Rational DOORS
- Rational DOORS Web Access

# **Publish Your Requirements in Rational DOORS with RPE**

#### (Duration: 1 – 2 hours)

Rational Publishing Engine (RPE) automates generation of documents for ad hoc use, formal reviews, contractual obligations, or regulatory compliance. RPE can help improve quality and productivity while reducing risk and cost. With RPE you can generate high quality documents with complete flexibility in formatting. You can generate composite reports containing data from multiple sources. It supports multiple output formats and includes predefined templates for rapid adoption. It also provides an easy-to-use graphical template editing environment for custom report design. It supports concurrent document generation to multiple target formats from a single template and can connect to any XML data source, including RESTful interfaces. Agenda

• Lab 1 - Publish your requirements in DOORS using Rational Publishing Engine. Rational Products

- Rational DOORS
- Rational Publishing Engine

# **An Introduction to Rational DOORS Next Generation**

#### (Duration: 3-4 hours)

The objective of this lab is to demonstrate through an interactive, hands-on experience, the power of collaboration and visual techniques for requirements definition and management enabled by DOORS Next Generation. It is designed to capture, trace, analyze and manage requirements while maintaining compliance with industry standards and regulations. Built using IBM Jazz<sup>™</sup> technology on the team server, Rational DOORS Next Generation provides a single platform for global team collaboration and support for managing requirements more effectively, sharing common administration of users, servers and projects. DOORS Next Generation provides:

- Enhanced collaborative environment for requirements management in support of engineering practices and project collaboration for complex and embedded systems; interoperability between versions of IBM Rational DOORS.
- Advanced web support for rich text formatting, diagrams and graphics for capturing and managing requirements.
- Integrated requirements management tools to help drive better design, development and testing during the software engineering lifecycle.
- Expanded planning and lifecycle capabilities with compliance to industry standards and regulations.

**Agenda** 

- Lab  $1 -$  Exploring the Web Client
	- $\circ$  1.1 Explore the dashboard for the Automated Meter Reader
	- $\circ$  1.2 Explore a module
	- $\circ$  1.3 Viewing the module baselines
	- $\circ$  1.4 Looking at individual requirements
	- $\circ$  1.5 On-line collaboration using requirements
	- $\circ$  1.6 Requirement re-use
	- $\circ$  1.7 Saving views that you have modified
	- $\circ$  1.8 Explore some of the other views
	- $\circ$  1.9 Using the link explorer
	- $\circ$  1.10 Changing the text of a requirement
	- $\circ$  1.11 Explore the views in the system requirements module
	- $\circ$  1.12 Explore the suspect links
	- Lab 2 Importing Requirements and using the rich client
		- $\circ$  2.1 Inspect a Word document
		- $\circ$  2.2 Login as Susan and reply to Pete's comments
		- $\circ$  2.3 Import the Vision document
		- $\circ$  2.4 Create a personal view showing traceability downstream
		- o 2.5 Using the DOORS rich client
		- $\circ$  2.6 Establishing traceability with drag and drop
		- o 2.7 Printing information in pdf or Microsoft Word

Rational Products

• Rational DOORS Next Generation

# **A Deeper Look into Rational DOORS Next Generation**

#### (Duration: 3-4 hours)

This session is a continuation of the lab, An Introduction to Rational DOORS Next Generation. Participants should complete the DOORS Next Generation intro lab before starting this workshop. Agenda

- Lab 3 Jazz administration and project setup
	- o 3.1 Checking the Jazz licensing for DOORS Next Generation
	- $\circ$  3.2 Create a new project based on a project template
	- $\circ$  3.3 Assign users and roles on the project
- Lab  $4$  Customizing the project template
	- $\circ$  4.1 Explore the Automated Meter Reader project
	- $\circ$  4.2 Customize project using manage project properties
- Lab 5 Adding Use Cases to the project properties
	- $\circ$  5.1 Add a Use Case diagram
	- $\circ$  5.2 Add a Use Case diagram to the project
	- $\circ$  5.3 Add a Use Case module to the project
	- $\circ$  5.4 Modify views of the project
	- $\circ$  5.5 Add suspicion to the trace to stakeholder requirements view
- Lab  $6$  Enabling suspect links
- Lab 7 Establishing lifecycle traceability links
	- $\circ$  7.1 Explore the Automated Meter Reader project

Rational Products

• Rational DOORS Next Generation

### **Rational DOORS and Rational Quality Manager**

#### (Duration: 1 – 2 hours)

Quality management with Rational DOORS and Rational Quality Manager provides the ability to collaboratively manage the process of validating requirements.

- Governance: Actionable control over quality management process integrated with requirements management supports predicable results
- Collaboration: Quality management integrated with requirements management across all stakeholders mitigates risk across the application lifecycle
- Confidence: Required functionality is being tested and delivered

This workshop illustrates the value of real-time collaboration across the lifecycle of requirements. Agenda

- Lab 1 Lab Scenario
- Lab 2 Lab Setup
- Lab 3 Requirements Management
- Lab 4 Test Case Task Management
- Lab 5 Test Case Requirements Traceability
- Lab 6 Test Case Execution
- Lab 7 Update Requirements with Test Results

- Rational DOORS
- Rational Quality Manager

# **Rational Systems and Software Engineering Accelerator**

#### (Duration: 4 – 6 hours)

IBM Rational® Systems and Software Engineering solution Proof of Technology using the Automated Meter Reader scenario. Over the course of the Proof of Technology, users will explore how the Rational Solution for Systems and Software Engineering supports the product development lifecycle and reduces cost, shortens time to value, and improves quality by:

- Managing Requirements across the entire lifecycle and disciplines, from stakeholder requirements to system, software and hardware requirements, through to test
- Incorporating Systems Engineering and Embedded Software Engineering practice guidance and process enactment
- Enabling distributed teams to collaborate and communicate throughout the development lifecycle
- Enabling projects to be managed effectively, by providing accurate visibility into project health status and team workloads
- Automating traceability and auditability by managing artifacts and their inter-relationships across the lifecycle, empowering teams to deliver more value.

#### Agenda

- Lab 1 Project Planning and Management
- Lab 2 Requirements Management
- Lab 3 Model Based Systems Engineering
- Lab 4 Process Enactment and Guidance
- Lab 5 Requirements Driven Quality Management

- Rational Team Concert
- Rational DOORS
- Rational Rhapsody
- Rational Quality Manager

## **Functional Requirements Analysis using Modeling with Rhapsody**

#### (Duration: 3 – 4 hours)

Requirements definition is a critical part of the development life-cycle. Getting those requirements right is key to insure that systems satisfy the stakeholder needs and are delivered on time and within budget. At the same time, systems are increasingly getting more complex, which puts an additional burden on requirements and system engineers. No longer can requirements definition be done using traditional "textual" methods. This workshop presents a practical, step by step approach to getting requirements right the first time, using a model based approach. By visualizing requirements, engineers have a better understanding of intended behavior. A model based requirements approach brings consistency and semantic meaning behind the pictures enabling validation of the requirements to avoid uncovering costly specification errors and omissions later in the development lifecycle.

Agenda

- Lab 1 Importing and linking DOORS requirements to Rhapsody models
- Lab 2 Use case modeling
- Lab 3 Activity Modeling
- Lab 4 Interaction Modeling
- Lab 5 Behavior Modeling
- Lab 6 Model verification/execution

Rational Products

- Rational Rhapsody
- Rational DOORS

### **IBM Mobile Development Lifecycle Solution for Collaborative Mobile Development & Delivery**

#### (Duration: 3 - 4 hours)

IBM Mobile Development Lifecycle Solution is a standards-based, enterprise platform that supports web, hybrid and native programming models, and provides mobile application development lifecycle capabilities. It combines the IBM solution for Collaborative Lifecycle Management and IBM Worklight™ to enable teams to develop and deliver multiplatform mobile applications. IBM Mobile Development Lifecycle Solution provides:

- Enterprise-grade development environment for code construction of native, web and hybrid mobile applications.
- Distributed team development and test capabilities integrated with the mobile application platform

Agenda

- Lab 1 Review details of the project Sprint 1
- Lab 2 Add a story to the sprint 2 plan
- Lab 3 Build, Implement and unit test the capability
- Lab 4 Formally test the new function
- Lab 5 Fix and deliver the defect
- Lab 6 Complete the story

- Rational Team Concert
- Rational Requirements Composer
- Rational Quality Manager
- Rational Test Workbench
- WebSphere Worklight Studio
- WebSphere Worklight Server
- WebSphere Worklight Application Center

### **Rational Integrated Solution for Application Portfolio Management**

#### (Duration: 3 to 4 hours)

This workshop demonstrates how the IBM® Rational® Integrated Solution for Application Portfolio Management (APM) can help you better understand and optimize your application portfolios to maximize business value while managing risk. This approach to APM leverages the capabilities of Rational's market-leading solutions for application portfolio management, enterprise architecture, and project planning & management, along with best practices, configurations, and services to support application portfolio management and rationalization. In this workshop, you will gain hands-on experience through lab scenarios that cover the initial data collection to support portfolio analysis, through selection of transformation opportunities, to monitoring APM initiatives. You will use the integrated solution for APM to:

- Capture information about your application portfolio and the business and IT context in which they operate,
- Analyze and assess applications based on business and IT value, improvement potential, and risk.
- Negotiate next year's budget in an objective and transparent manner
- Identify application candidates for modernization, renovation, replacement or retirement
- Assess technical and business impacts of application change
- Select and plan portfolio transformation initiatives
- Monitor portfolio health and progress against objectives.

We will explore these capabilities in the context of a scenario focused on cutting IT cost in maintaining the existing application portfolio, to enable investment in new opportunities. Agenda

- Lab  $1 -$  Cataloguing the inventory
- Lab 2 Planning scope and discovering candidates
- Lab 3 Assessing applications
- Lab 4 Analyzing impacts of applications change
- Lab 5 Selecting projects for portfolio transformation
- Lab 6 Executing projects
- Lab 7 Managing the annual investment process for the application portfolio
- Lab 8 Managing and monitoring portfolio

- Rational Focal Point
- Rational System Architect

# **Rational Solution for Collaborative Lifecycle Management (CLM)**

#### (Duration: 6 to 8 hours)

IBM Rational offers an integrated solution for collaborative lifecycle management designed to help your software development team improve their productivity with integrated application lifecycle management (ALM) capabilities. This integrated solution enables the team to avoid the pitfalls of working in silos with broken communication, resulting in project delays, low quality and budget overruns. To encourage cross-functional teaming and collaboration, the IBM Rational solution for collaborative lifecycle management can:

- Improve time to delivery with real-time planning.
- Improve quality with lifecycle traceability.
- Improve product value using in-context collaboration.
- Improve predictability with development intelligence.
- Reduce cost with continuous improvement. Agenda
- Lab 1 Aligning plans
- Lab 2 Responding to a requirement change
- Lab 3 Planning an iteration
- Lab 4 Completing a story
- Lab 5 Testing and fixing a story
- Lab 6 Stabilizing an iteration

Rational Products

- Rational Requirements Composer (RRC)
- Rational Team Concert (RTC)
- Rational Quality Manager (RQM)

## **Rational Quality Manager**

#### (Duration: 3-4 hours)

IBM® Rational® Quality Manager is a web-based, centralized test management hub for businessdriven software quality. It is an environment for software decision makers and quality professionals who seek a collaborative and customizable solution for test planning, workflow control, tracking and metrics reporting. Designed with distributed teams in mind, the web interface allows team collaboration regardless of location, providing real time project status and communication to all team members.

This workshop dives into the Quality Professional role in the Rational Collaborative Lifecycle Management (CLM) solution powered by Jazz. Experience how IBM Rational Quality Manager may be used to perform quality management activities such as test planning, test authoring, test execution and test reporting - including test progress and coverage analysis. Explore Rational Quality Manager's role in CLM by linking test assets to Rational Requirements Composer requirements and Rational Team Concert development work items delivering traceability across your software development process.

Agenda

- Lab 1 Test Management
- Lab 2 Test Planning
- Lab 3 Test Construction
- Lab 4 Test Execution
- Lab 5 Test Reporting

- Rational Quality Manager
- Rational Functional Tester (optional)
- Rational Requirements Composer and Team Concert (limited)

### **Rational Requirements Composer**

#### (Duration: 4-5 hours)

IBM Rational Requirements Composer provides the essential development and business support to define and capture business needs and manage all requirements across a project. It fosters better business and development collaboration in an online requirements community involving a wide set of stakeholders including customers, analysts, developers, testers, and

operations/production. Improved requirement quality will lead to faster time to market, less rework, and overall better business outcomes.

Benefits of Rational Requirements Composer include:

- Unify teams around a common vision and a shared understanding to raise the quality of the requirements that drive your business.
- Involve all stakeholders and facilitate active collaboration around the requirements.
- Connect the vision from all project stakeholders (using traceability) to ensure complete coverage from all business perspectives.
- Reduction in rework: Get requirements right sooner; avoid wasted effort.
- Enable new team members to become productive faster by making your requirements, business needs, and past discussions readily available.

#### Agenda

- Lab 1 Tour of IBM Rational Requirements Composer & JKE Banking Sample
- Lab 2 Respond to Change Request
- Lab 3 Updating the Business Process
- Lab 4 Refine the Use Case Diagram
- Lab 5 Change the User Interface
- Lab 6 Conduct a Review
- Lab 7 Leveraging the Requirements Across the Lifecycle
- Lab 8 Status of Project

- Rational Requirements Composer
- Rational Team Concert and Rational Quality Manager (limited)

# **Agile Development with Rational Team Concert**

#### (Duration: 3-4 hours)

Rational Team Concert helps organizations build better software and products with an all-in-one Agile development environment for teams, which includes agile, formal and hybrid planning and reporting, all on a common platform.

- Agile your way Scrum, waterfall or hybrid; adapt planning to meet your team needs and rhythm.
- Friction free communication by smart linking of tasks, code changes, builds and releases as you work
- Live dashboards write code not status reports live web based dashboards tell everyone the story
- Empower developers Fix goofs, juggles tasks, patch in seconds, easily add or remove features
- Runs anywhere open platform Works with your existing tools and data for incremental adoption

Agenda

- Lab 1 Customer Collaboration
	- o 1.1 Understanding and contributing to changing project and delivery status
	- o 1.2 Submitting new requests / relating needs
- Lab 2 Managing Commitments & Aligning Project Goals
	- o 2.1 Collaborate on customer needs
	- $\circ$  2.2 Manage project priorities and guide delivery goals
	- $\circ$  2.3 Share and manage project deliverables with team
- Lab 3 Maximizing success and guiding execution
	- o 3.1 Understand changing project dynamics
	- o 3.2 Manage the teams product backlog
	- $\circ$  3.3 Manage teams release backlog and plan the next sprint
	- $\circ$  3.4 Guide sprint planning and execution
- Lab  $4$  Delivering the product
	- o 4.1 Developer planning and management
	- o 4.2 Development in-context collaboration
	- $\circ$  4.3 Developing and delivering software as a team with RTC
	- o 4.4 Understanding and assessing impact of changes
	- $\circ$  4.5 Delivery and sharing changes with the team and project

Rational Products

• Rational Team Concert

### **Authoring RPE Templates for Rational Jazz Collaborative Lifecycle Management**

#### (Duration: 3-4 hours)

IBM® Rational® Publishing Engine automates document generation from Rational solutions and select third-party tools. You can use Rational Publishing Engine to automate the generation of documents for ad hoc use, formal reviews, contractual obligations or regulatory compliance. Builtin capabilities extract data from a range of data sources to help reduce manual work and risk of errors.

Rational Publishing Engine provides:

- Documents and reports—generate high-quality documents with flexible formatting as well as composite reports containing data from multiple sources.
- Outputs—support multiple output formats and concurrent document generation to multiple target formats from a single template.
- Templates—include predefined templates and provide a graphical template editing environment for custom report design.
- Data sources—extract data from a single source or combine data from multiple sources.

This Proof of Technology labs highlights RPE document generation from the Rational Jazz/CLM (Quality Manager, Team Concert and Requirements Composer) solution. Agenda

- Lab 1 Create a Rational Publishing Engine (RPE) template that prints a test plan document
- Lab 2 Adding related Rational Team Concert information to the report template
- Lab 3 Adding related Rational Requirements Composer information to the report template
- Lab 4 Adding formatting for a more professional looking document

- Rational Team Concert
- Rational Publishing Engine
- Rational Requirements Composer

### **Increase speed, quality, and business agility while reducing cost and effort using uDeploy**

#### (Duration: 4 – 6 hours)

This workshop will take the participant through a series of labs starting with an examination of Continuous Integration to an implementation of Continuous Delivery focusing on uDeploy as the chief mechanism for deployment automation. Throughout the workshop other complimentary tools will be integrated into the solution. With these tools, uDeploy will be able to achieve an implementation of Continuous Delivery by orchestrating the building of an application, execution of unit tests, deployment of the application and execution of functional verification tests against a virtualized service.

The tools that will be integrated into the overall IBM DevOps solution include open source software (such as Jenkins) and commercial software (such as Rational Team Concert). Two of the tools that will be integrated into the solution are in Rational's set of testing tools: IBM Rational Test Workbench and IBM Rational Test Virtualization Server. Both of these tools come from one of IBM's recent acquisitions, Green Hat.

- **Agenda**
- Lab  $1$  Building an application with continuous integration
- Lab 2 Setting up the uDeploy model
- Lab 3 Defining uDeploy processes
- Lab 4 Creating the environments in uDeploy for JKE
- Lab 5 Setting up functional verification testing using Rational Service Virtualization powered by Green Hat
- Lab 6 Creating gates to define and control the flow of the continuous delivery pipeline
- Lab 7 Creating a continuous delivery process with uDeploy
- Lab 8 Using snapshots to deploy specific version combinations Rational Products
- uDeploy v4.8.2
- Rational Team Concert server v4.0.3
- Rational Team Concert client v4.0.3
- Rational Test Control Panel v8.0.1.0
- Rational Integration Tester v8.0.1

### **Rational Asset Manager**

#### (Duration: 3 – 4 hours)

IBM Rational Asset Manager is a definitive library for the software and systems deliverables to be shared or referenced throughout the organization. The objective of this workshop is to discover how RAM can help you Catalog, Govern and Share development outputs so you can:

- Enable strategic reuse of designs, business cases, code, components, tests and more
- Discover information about enterprise assets, how they relate, who owns them and where to get them
- Improve the efficiency and quality of formal hand offs:
	- o Business with Development
	- o Development with Development
	- o Development with Operations

#### Agenda

- Lab 1 Explore RAM and its assets in the scenario
- Lab 2 Asset-based design and development
- Lab 3 SOA and BPM governance
- Lab 4 Governed build
- Lab 5 Governed deployment
- Lab  $6 IT$  service management

- Rational Asset Manager
- Rational Team Concert
- Rational Automation Framework
- Rational Build Forge